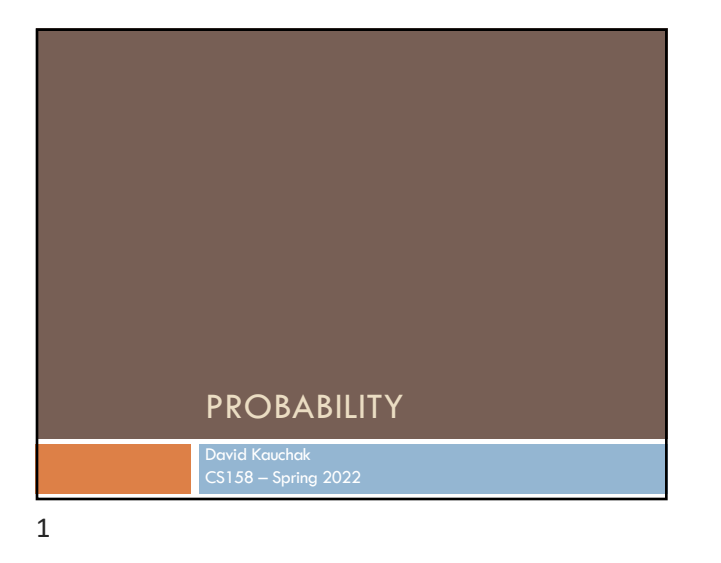

## Admin

Midterm: back on Thursday

Assignment grading update

Assignment 6

2

# Basic probability theory: terminology

An **experiment** has a set of potential outcomes, e.g., throw a die, "look at" another example

The **sample space** of an experiment is the set of all possible outcomes, e.g., {1, 2, 3, 4, 5, 6}

For machine learning the sample spaces can be *very* large

# Basic probability theory: terminology

An **event** is a subset of the sample space

#### Dice rolls

- ¤ {2}
- ¤ {3, 6}
- $\blacksquare$  even = {2, 4, 6}  $\Box$  odd = {1, 3, 5}
- 

#### Machine learning

4

- ¤ A particular feature has particular values
- ¤ An example, i.e. a particular setting of feature values
- ¤ label = Chardonnay

## Events

We're interested in probabilities of events

- $p({2})$
- ¤ p(label=survived)
- ¤ p(label=Chardonnay)
- □ p("Pinot" occurred)

5

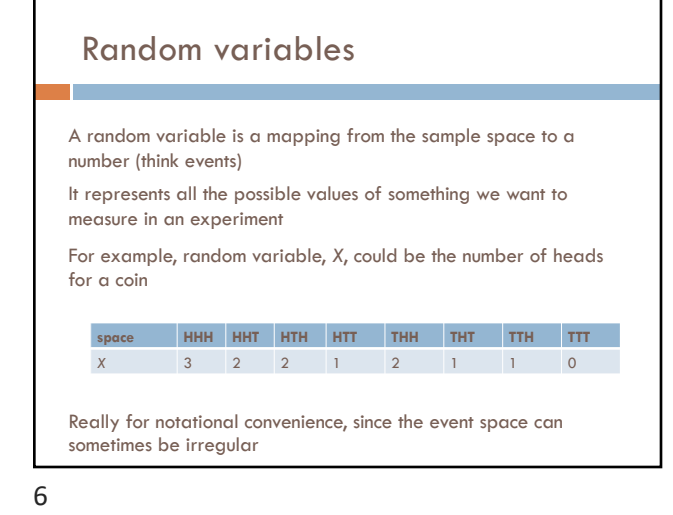

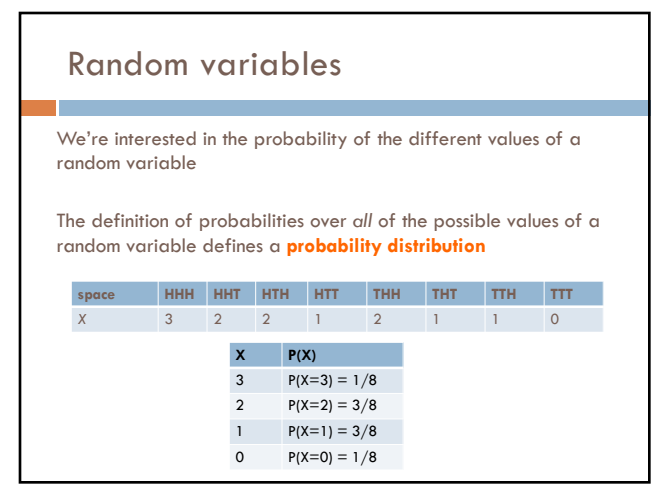

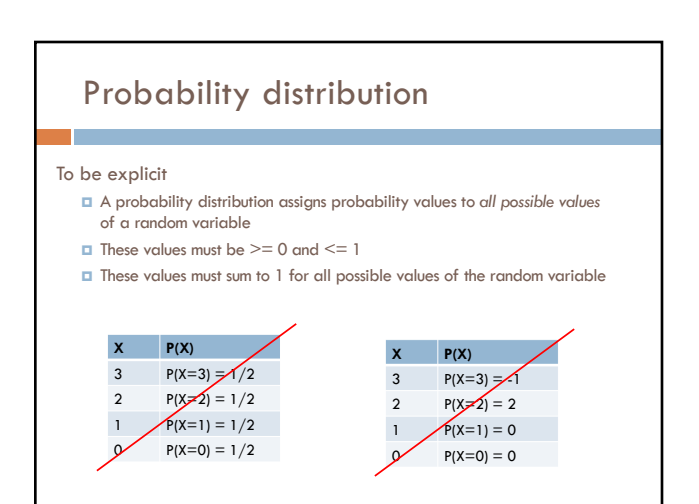

# Unconditional/prior probability

Simplest form of probability is  $\Box$  P(X)

Prior probability: without any additional information, what is the probability

- ¤ What is the probability of heads?
- ¤ What is the probability of surviving the titanic?
- ¤ What is the probability of a wine review containing the word "banana"?
- ¤ What is the probability of a passenger on the titanic being under 21 years old? ¤ …

9

## Joint distribution

We can also talk about probability distributions over multiple variables

#### P(X,Y)

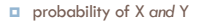

¤ a distribution over the cross product of possible values

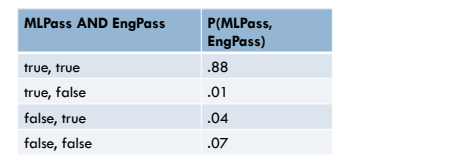

10

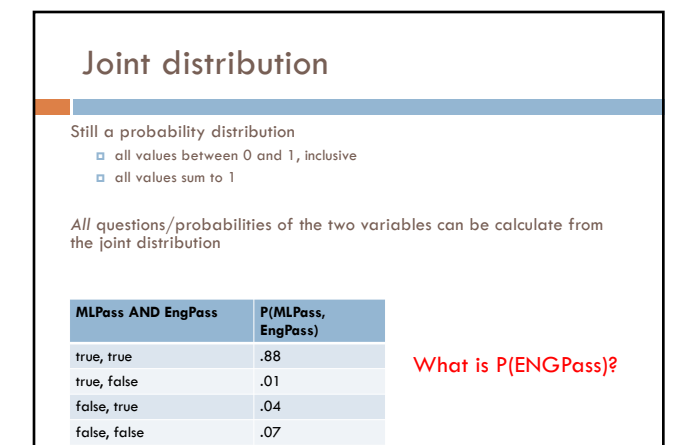

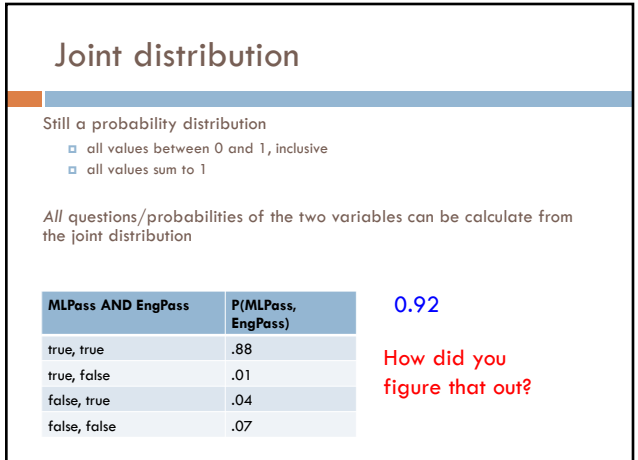

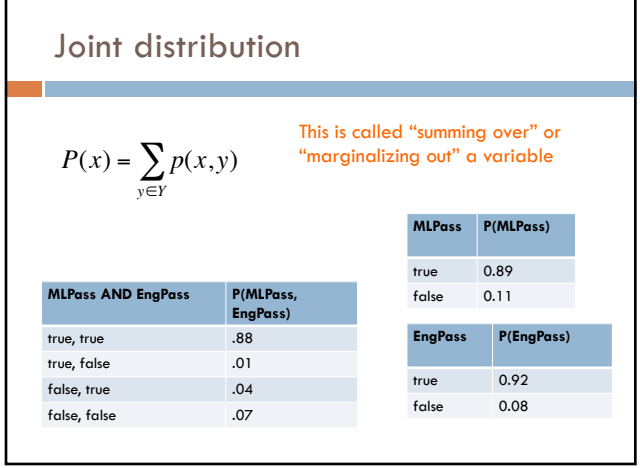

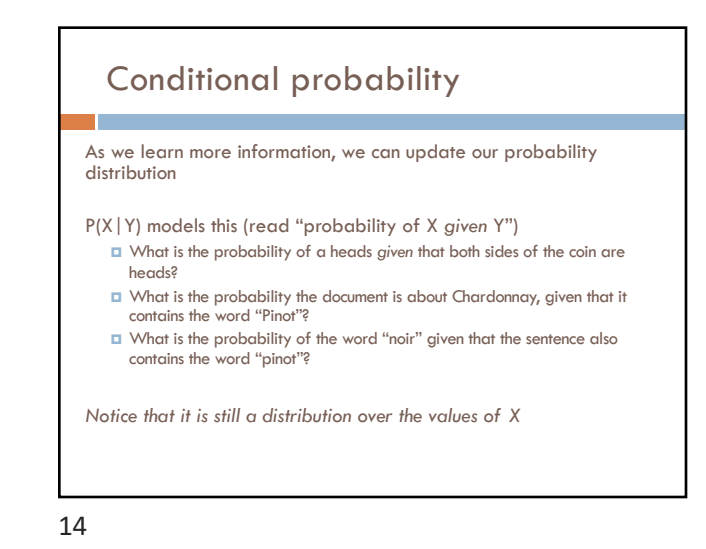

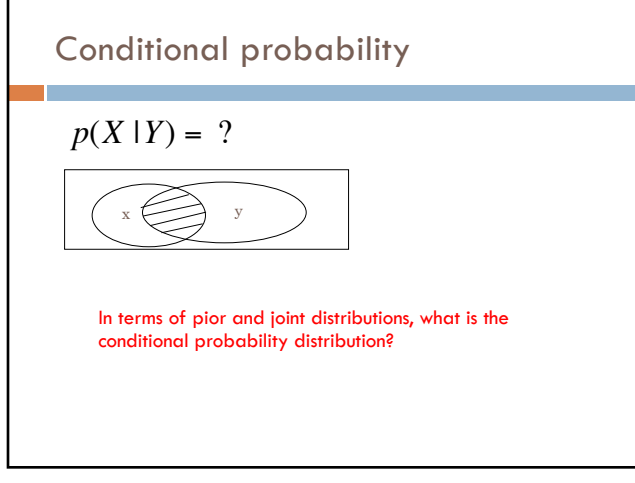

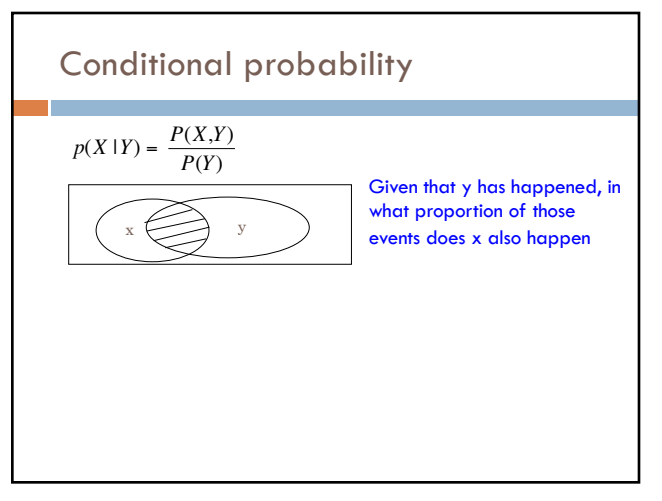

15

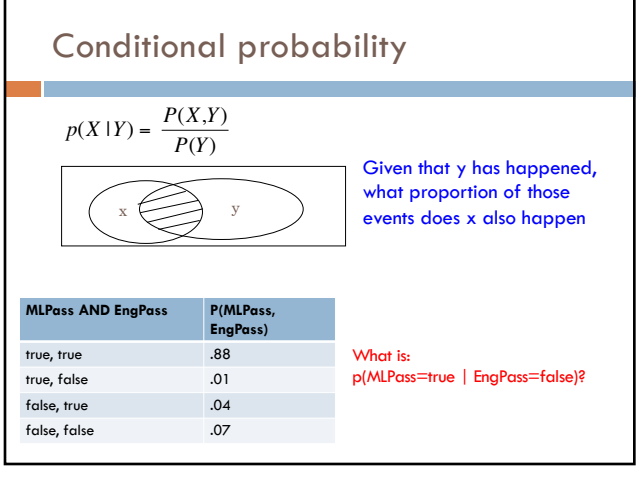

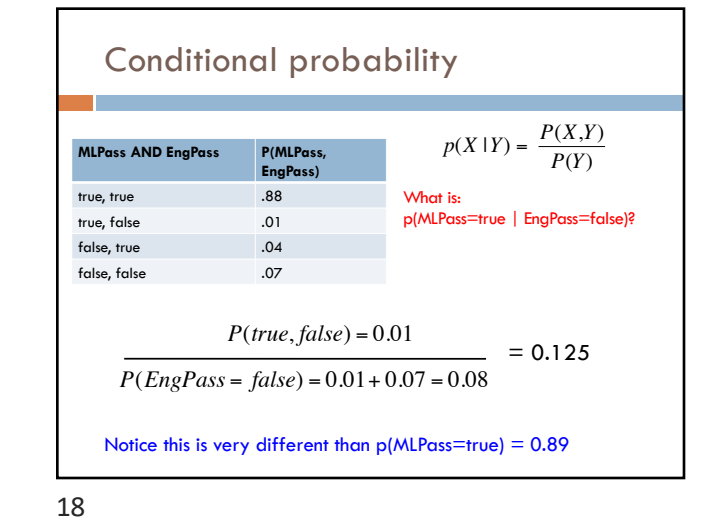

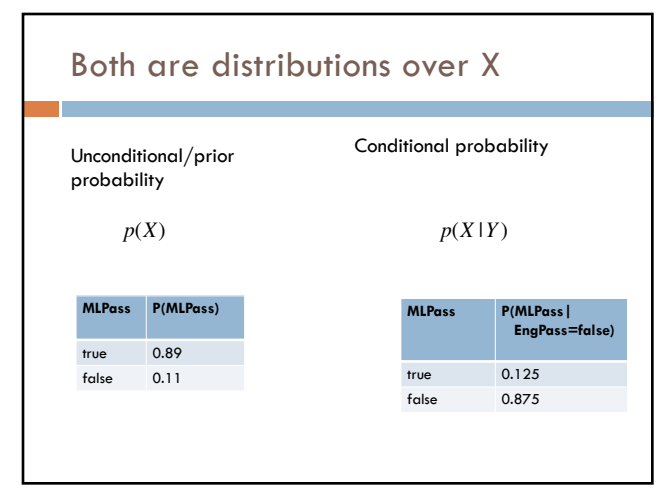

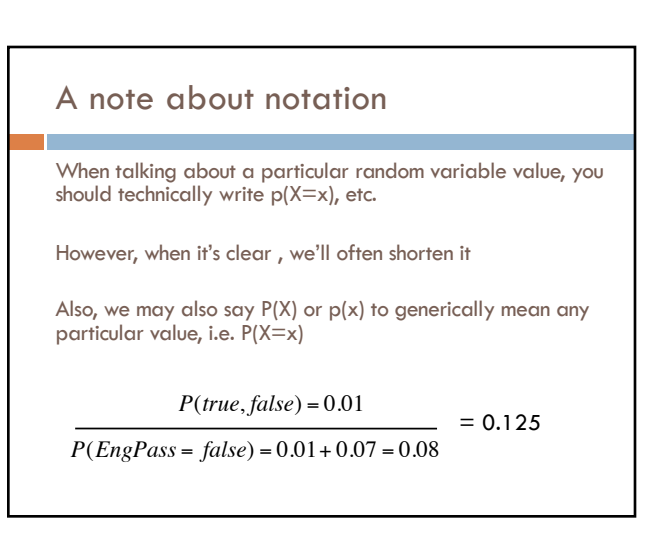

19

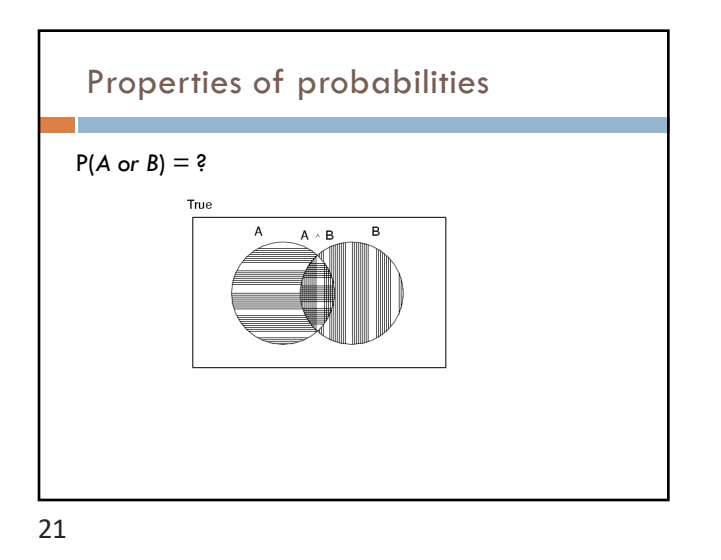

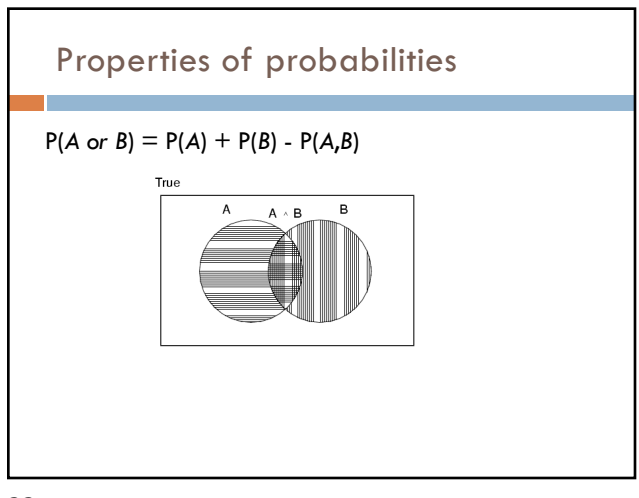

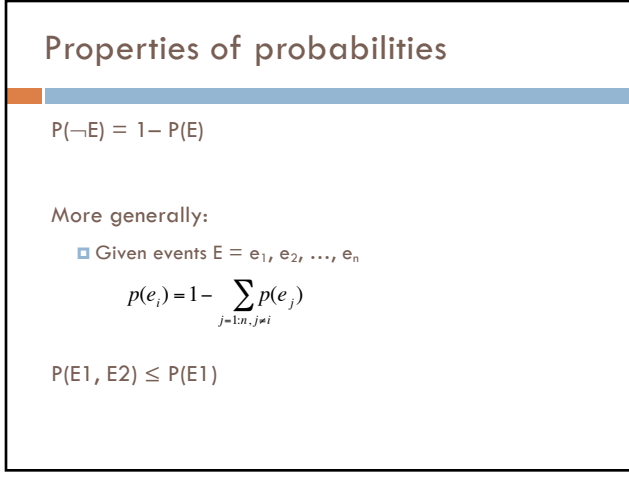

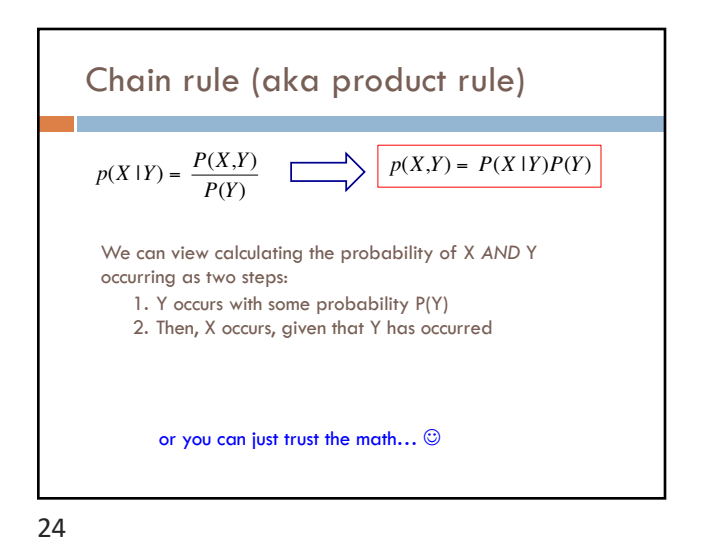

## Chain rule

*p*(*X*,*Y*,*Z*) = *P*(*X* |*Y*,*Z*)*P*(*Y*,*Z*)  $p(X,Y,Z) = P(X,Y|Z)P(Z)$  $p(X, Y, Z) = P(X | Y, Z)P(Y | Z)P(Z)$  $p(X, Y, Z) = P(Y, Z | X)P(X)$ 

$$
p(X_1, X_2, ..., X_n) = ?
$$

25

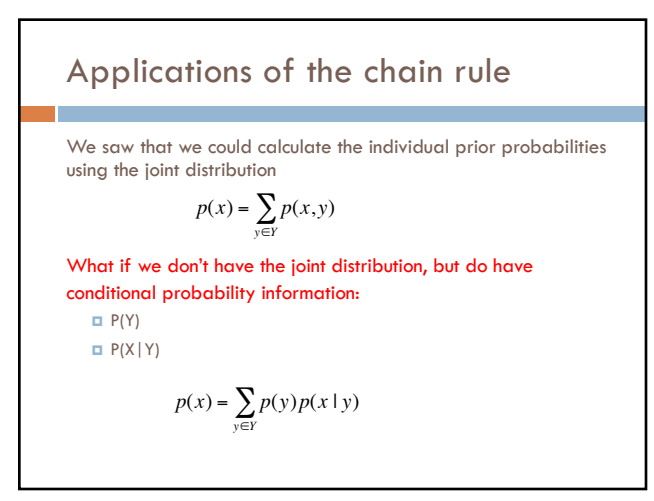

26

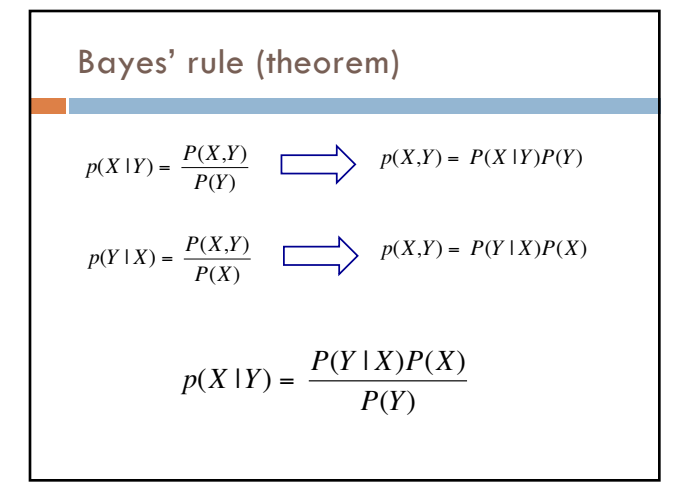

Bayes' rule Allows us to talk about  $P(Y|X)$  rather than  $P(X|Y)$ Sometimes this can be more intuitive Why? €  $p(X | Y) = \frac{P(Y | X)P(X)}{P(Y)}$ 28

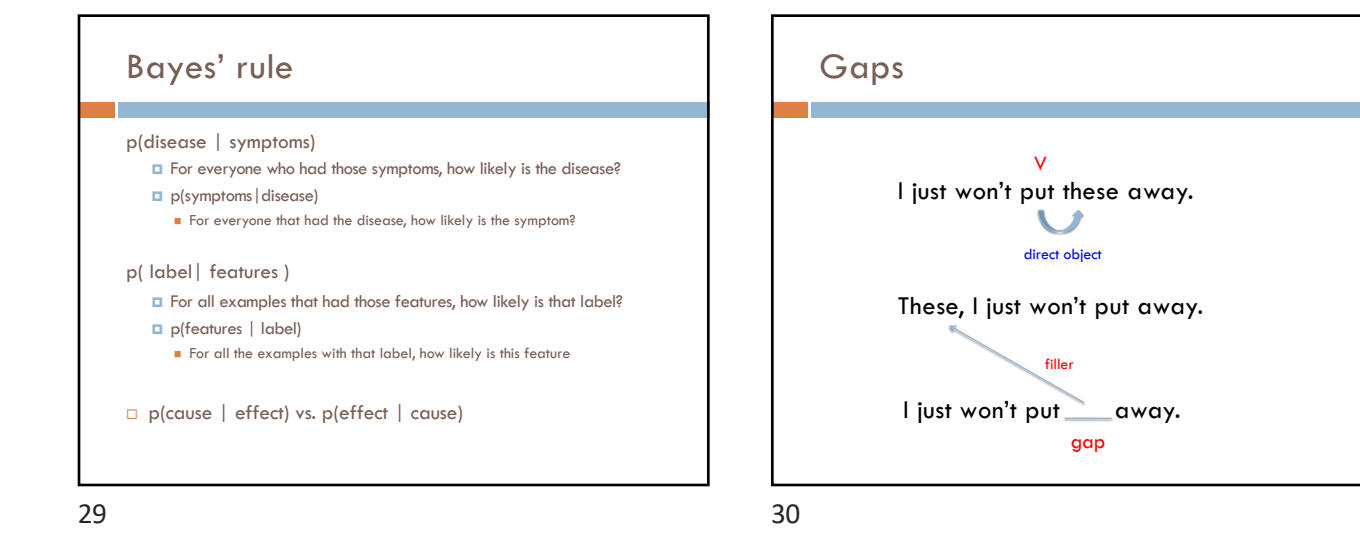

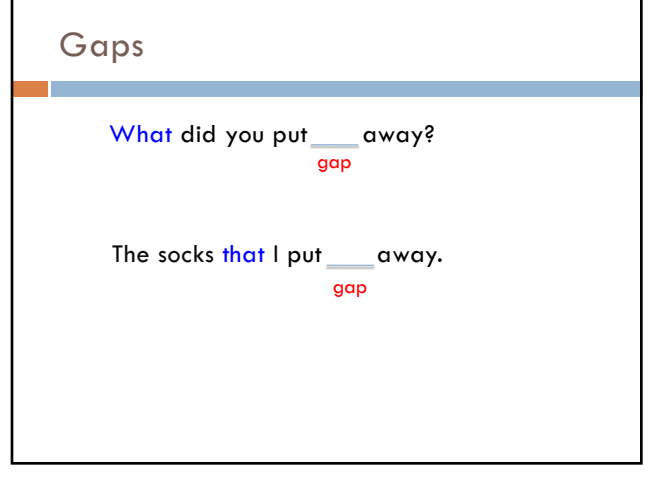

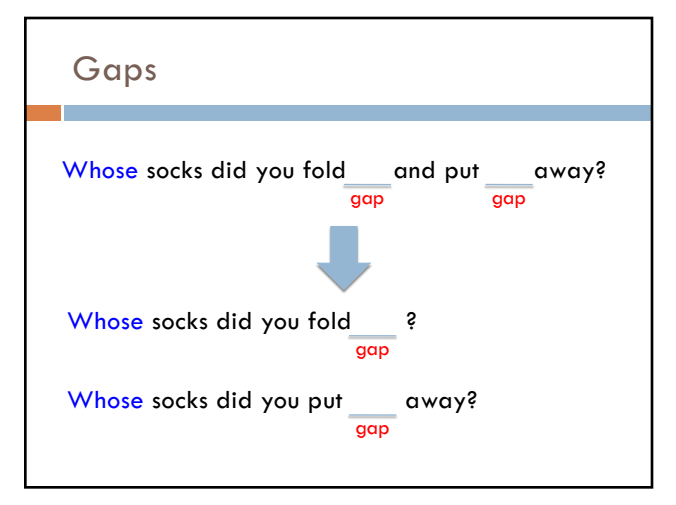

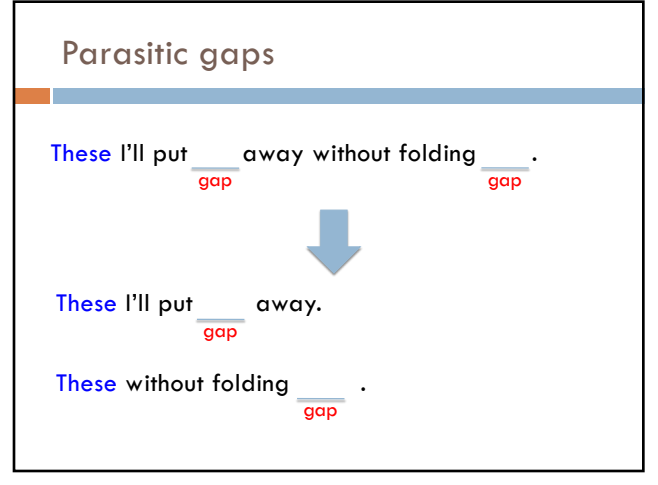

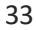

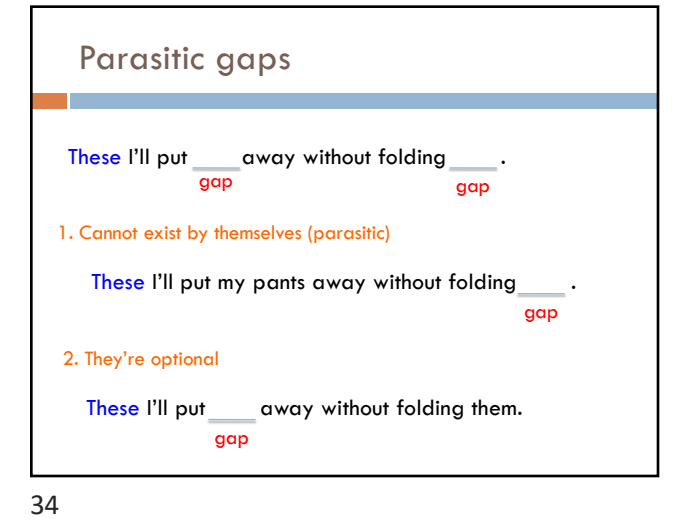

## Parasitic gaps

http://literalminded.wordpress.com/2009/02/10/do ugs-parasitic-gap/

# Frequency of parasitic gaps

Parasitic gaps occur on average in 1/100,000 sentences

### Problem:

Your friend has developed a machine learning approach to identify parasitic gaps. If a sentence has a parasitic gap, it correctly identifies it 95% of the time. If it doesn't, it will incorrectly say it does with probability 0.005. Suppose we run it on a sentence and the algorithm says it is a parasitic gap, what is the probability it actually is?

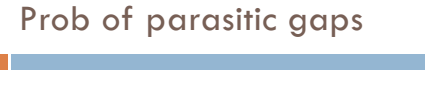

Your friend has developed a machine learning approach to identify parasitic gaps. If a sentence has a parasitic gap, it correctly identifies it 95% of the time. If it doesn't, it will incorrectly say it does with probability 0.005. Suppose we run it on a<br>sentence and the algorithm says it is a parasitic gap, what is the probability it actually is?

> $G = gap$  $T = test positive$

What question do we want to ask?

37

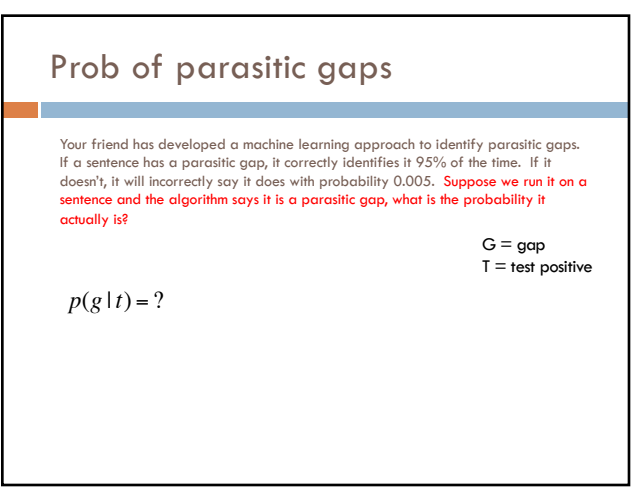

38

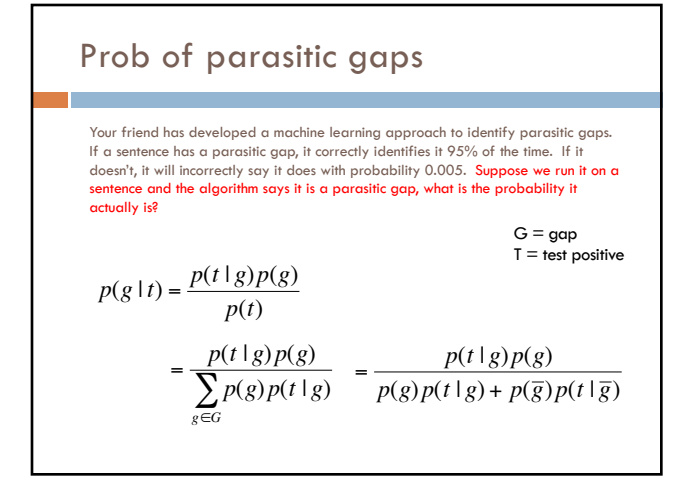

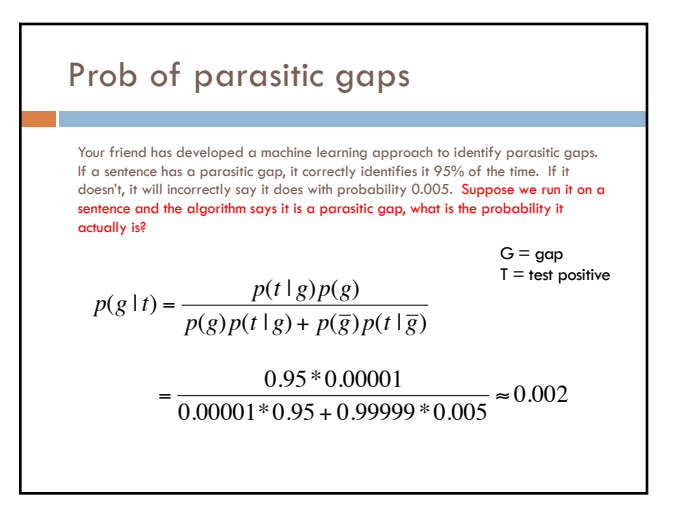

40

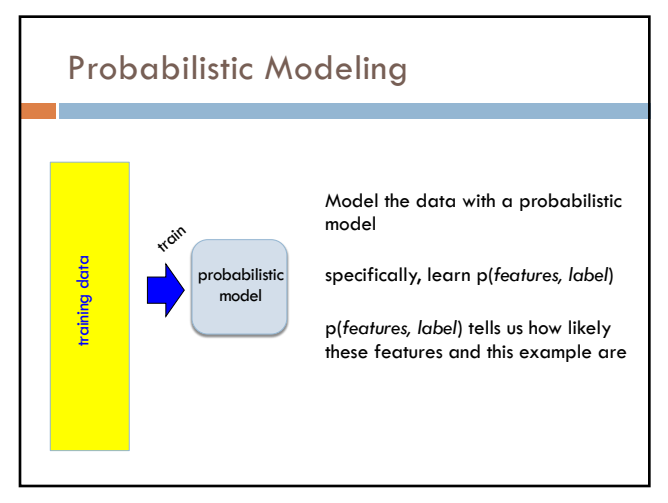

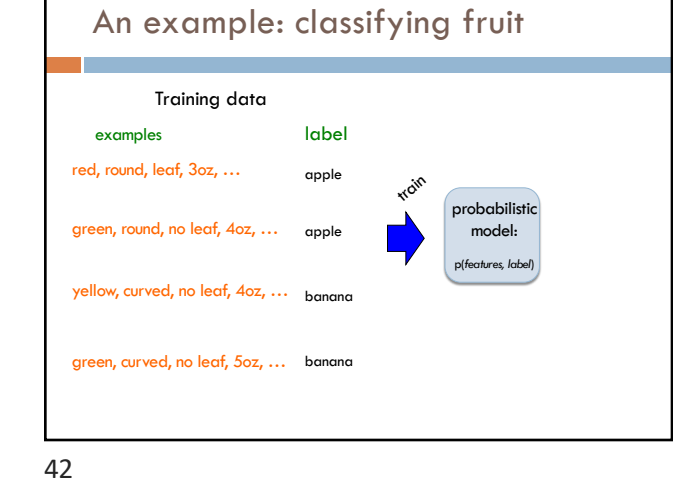

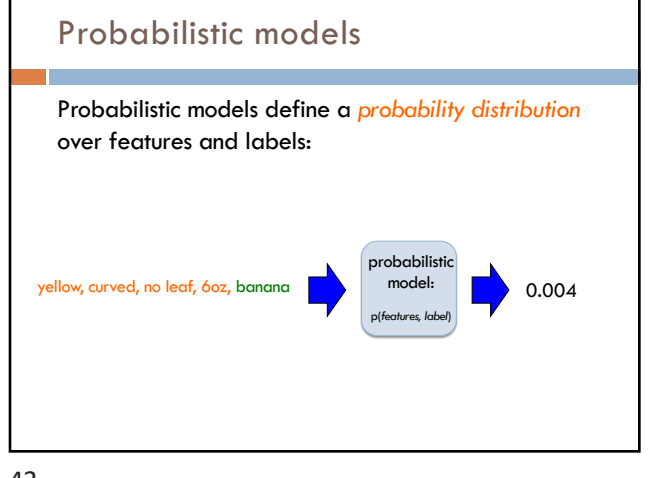

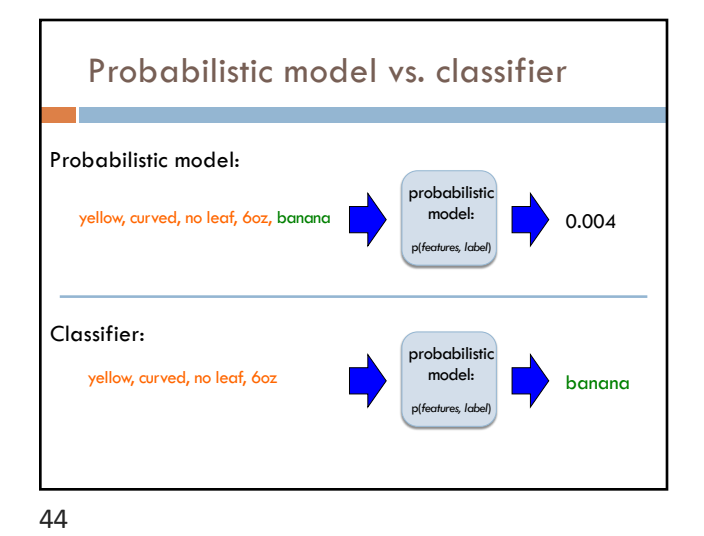

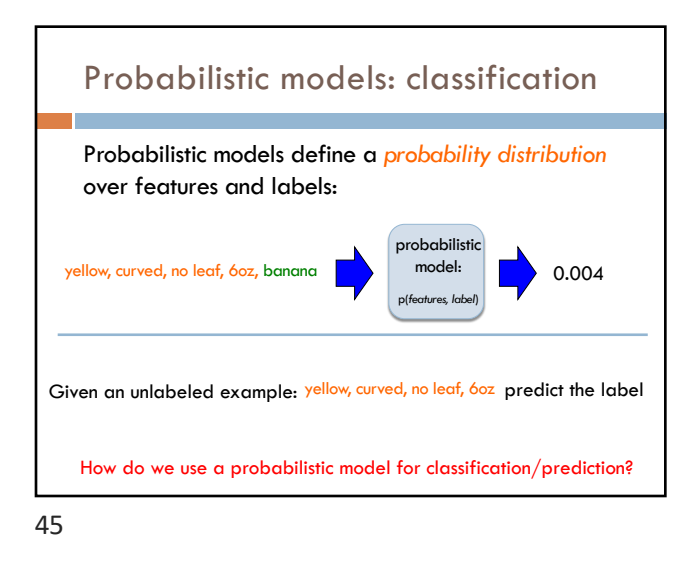

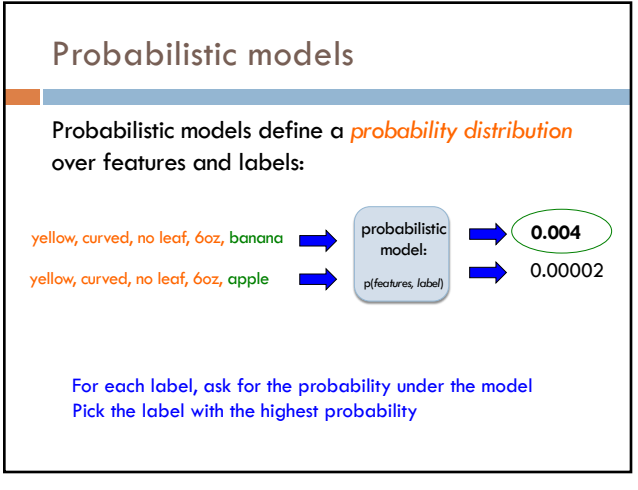

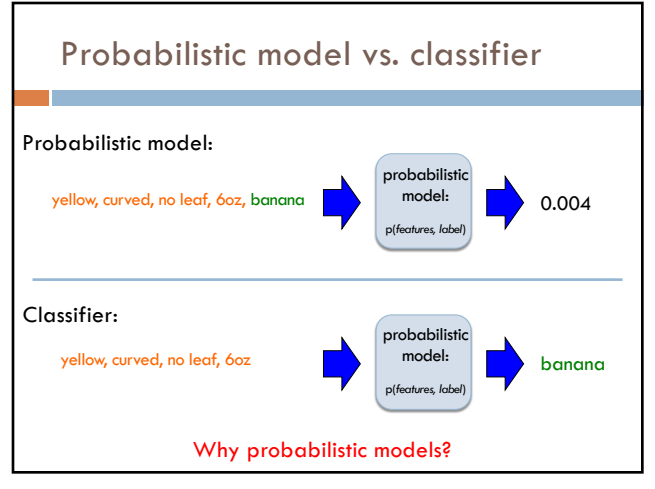

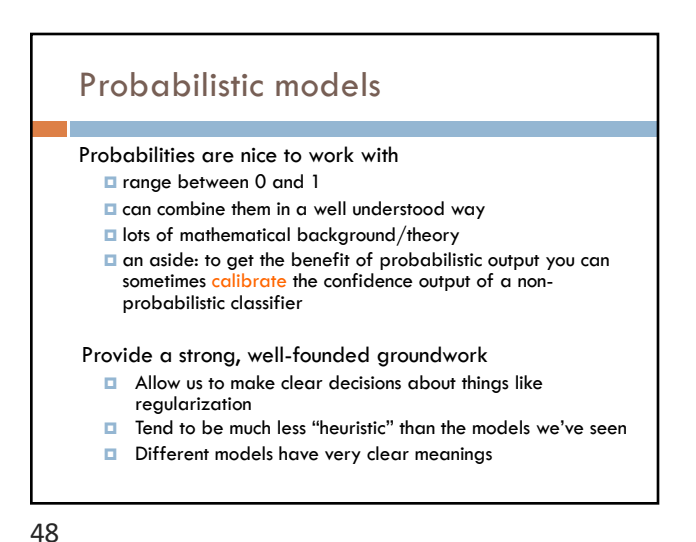

# Probabilistic models: big questions

Which model do we use, i.e. how do we calculate p(*feature, label*)?

How do train the model, i.e. how do we we estimate the probabilities for the model?

How do we deal with overfitting?

49

# Same problems we've been dealing with so far

#### Probabilistic models ML in general

Which model do we use, i.e. how do we calculate p(*feature, label*)?

How do train the model, i.e. how to we we estimate the probabilities for the model?

How do we deal with overfitting?

50

Which model do we use (decision tree, linear model, non-parametric)

How do train the model?

How do we deal with overfitting?

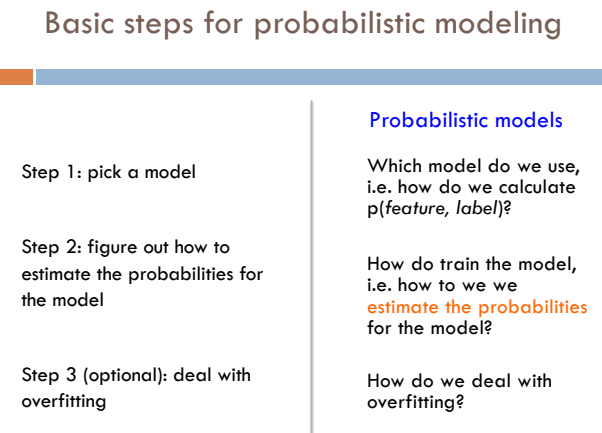

Basic steps for probabilistic modeling Ĩ. Probabilistic models Which model do we use, Step 1: pick a model i.e. how do we calculate

> Step 2: figure out how to estimate the probabilities for the model

Step 3 (optional): deal with overfitting

52

p(*feature, label*)?

How do train the model, i.e. how to we we estimate the probabilities for the model?

How do we deal with overfitting?

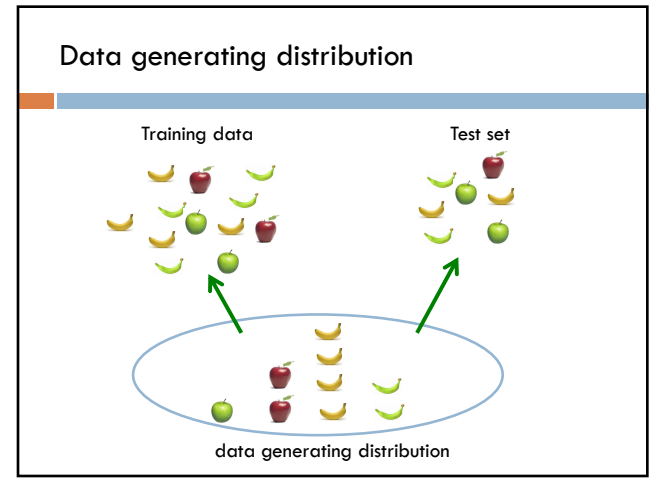

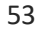

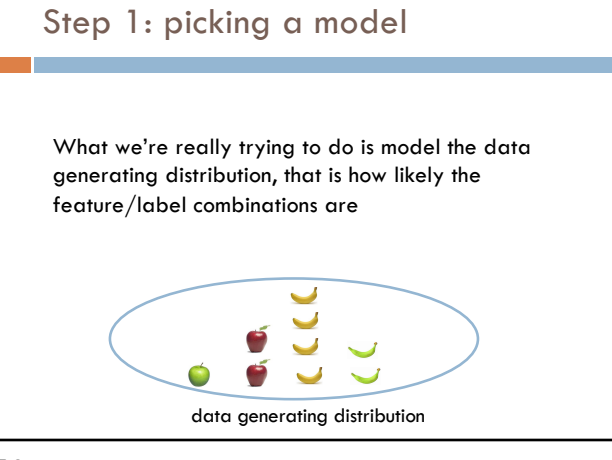

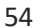

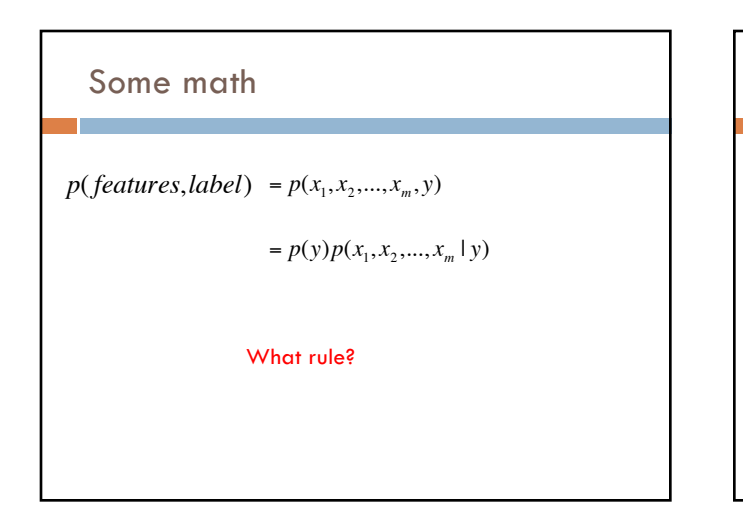

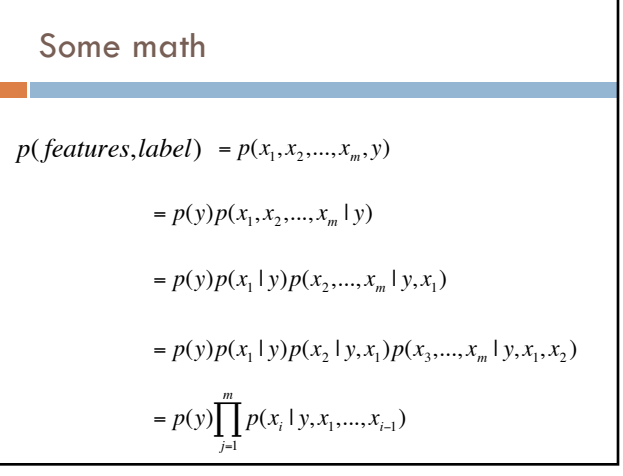

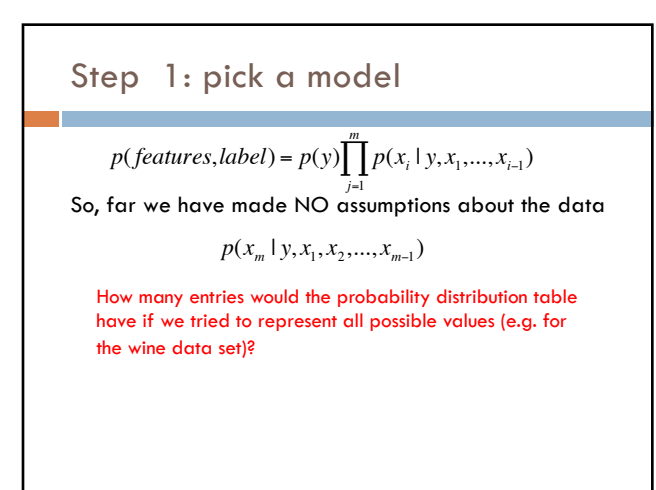

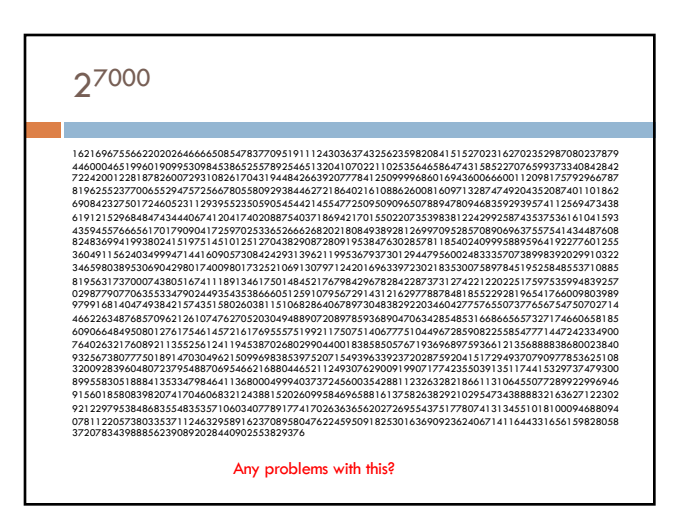

59

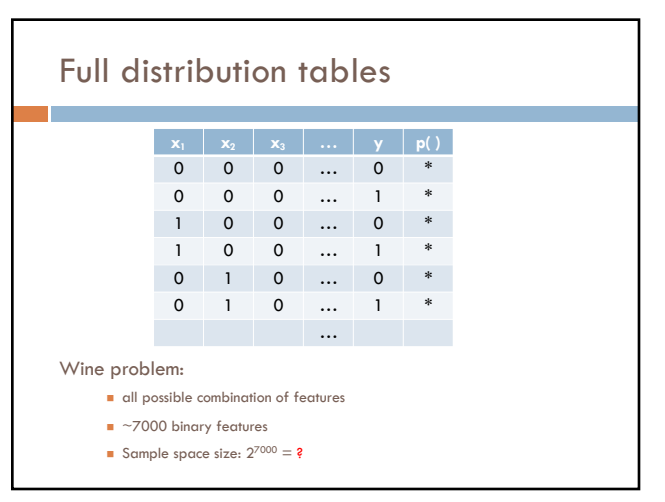